# **Non-Standard-Datenbanken**

#### Temporale Daten und das relationale Modell

Prof. Dr. Ralf Möller Universität zu Lübeck Institut für Informationssysteme

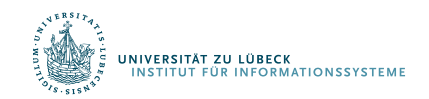

**IM FOCUS DAS LEBEN** 

# **Non-Standard-Datenbanken**

#### Von probabilistischen zu temporalen Daten

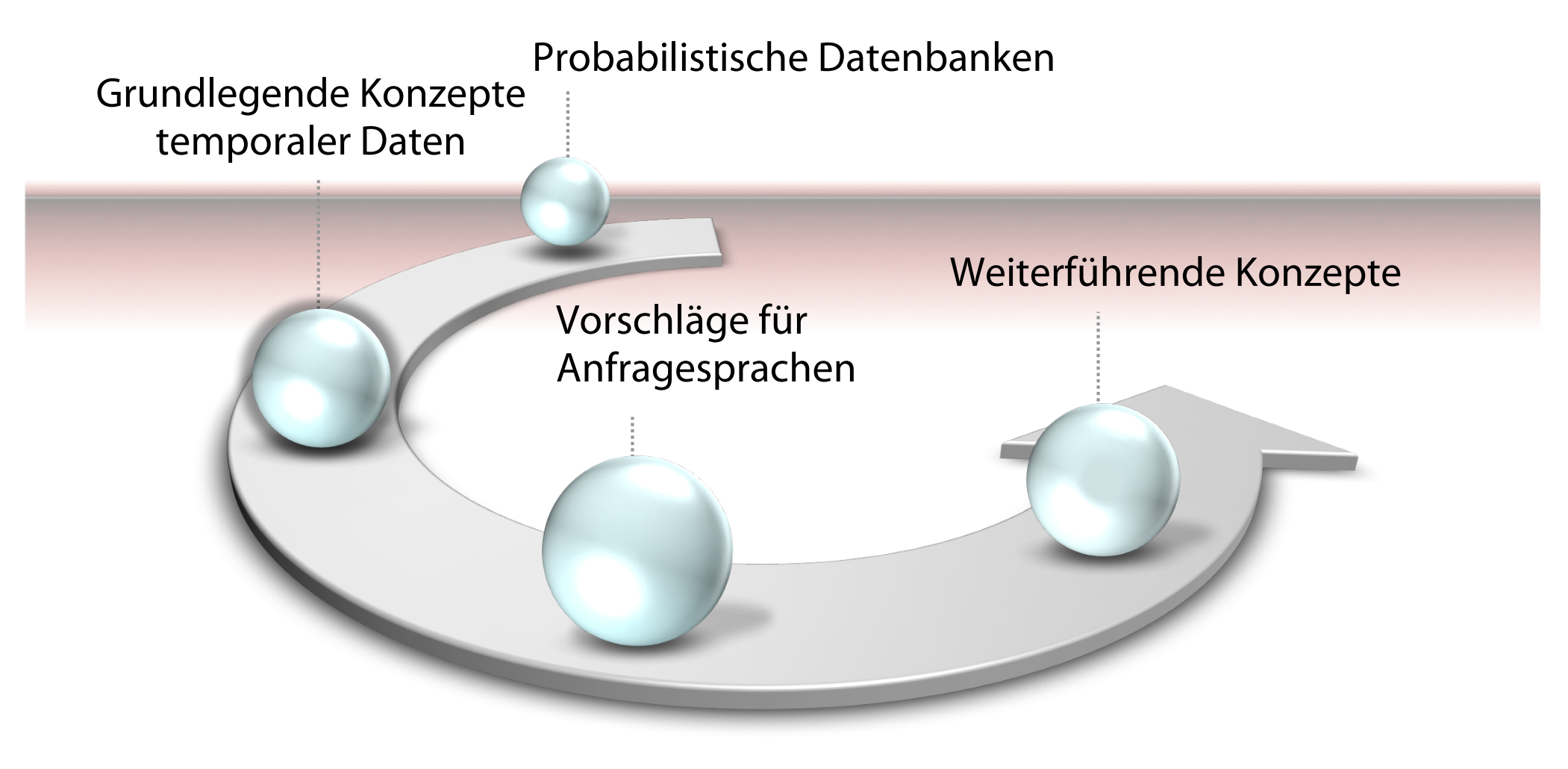

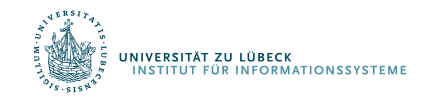

**IM FOCUS DAS LEBEN** 

## Standard-Datenbanken

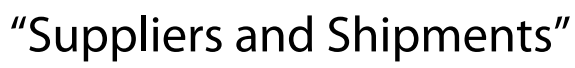

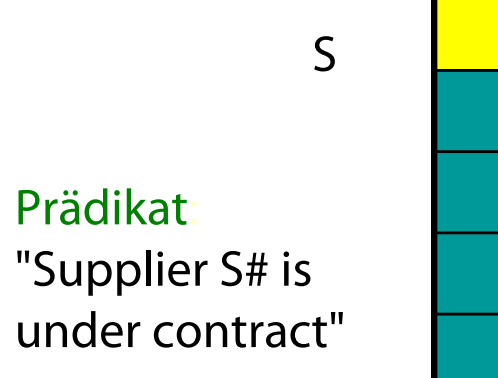

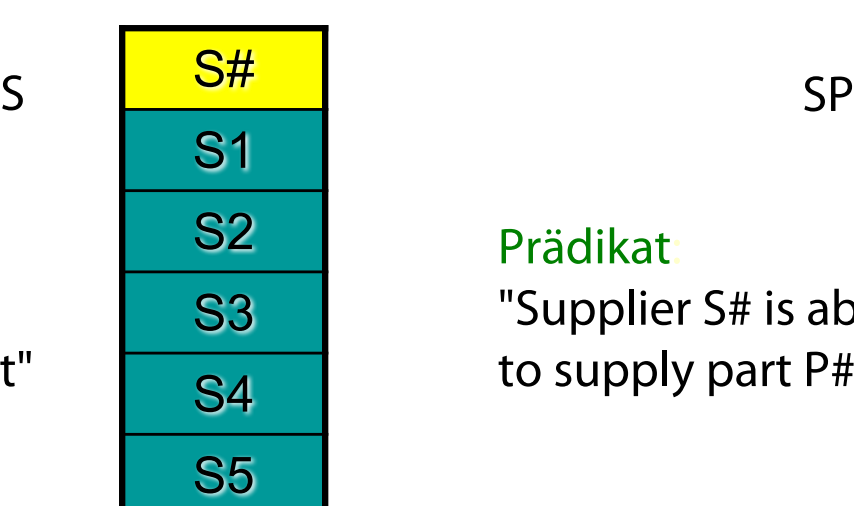

#### Prädikat:

"Supplier S# is able to supply part P#"

#### Anfragen::

- *Which suppliers can supply something?*
- *Which suppliers cannot supply anything?*

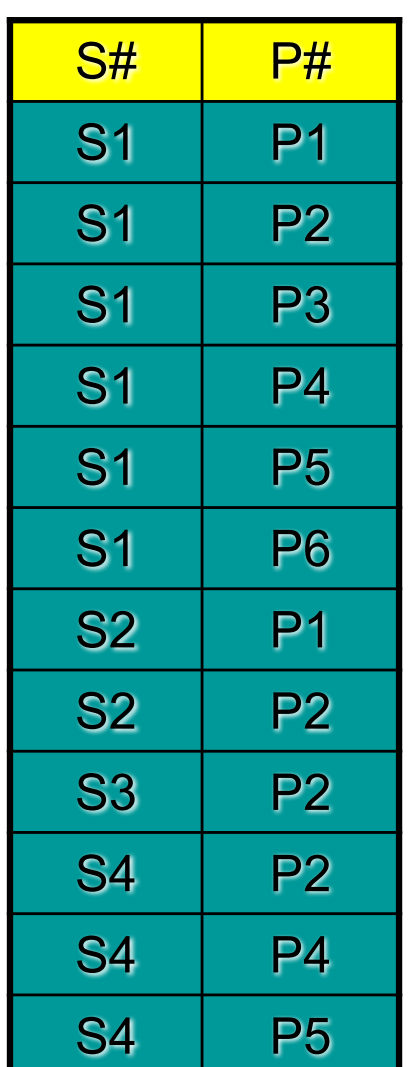

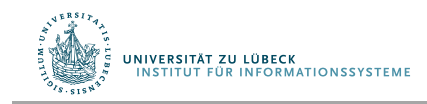

# Semitemporalisiert: Linear geordnete Struktur

Prädikat:

"Supplier S# has been under contract since day SINCE"

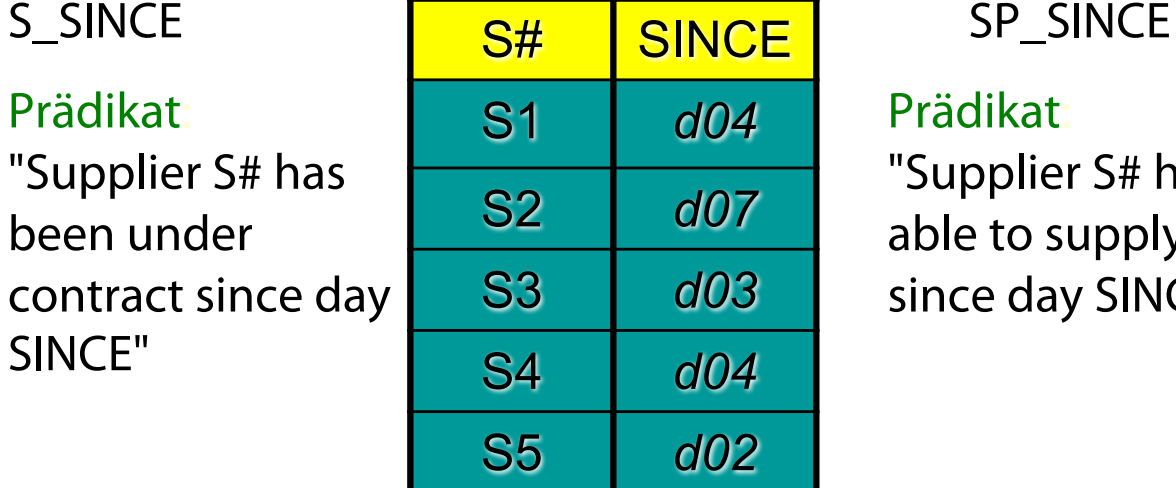

Prädikat: "Supplier S# has been able to supply part P# since day SINCE"

- **Zeitstruktur** (T, <) wobei T eine Menge und < eine totale Ordnung über T ist
- **Granularität** ist **anwendungsabhängig** zu wählen

#### Anfragen::

- *Since when has supplier S# been able to supply anything?* (einfach)
- *Since when has supplier S# been unable to supply anything?* (unmöglich)

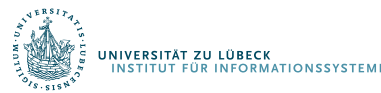

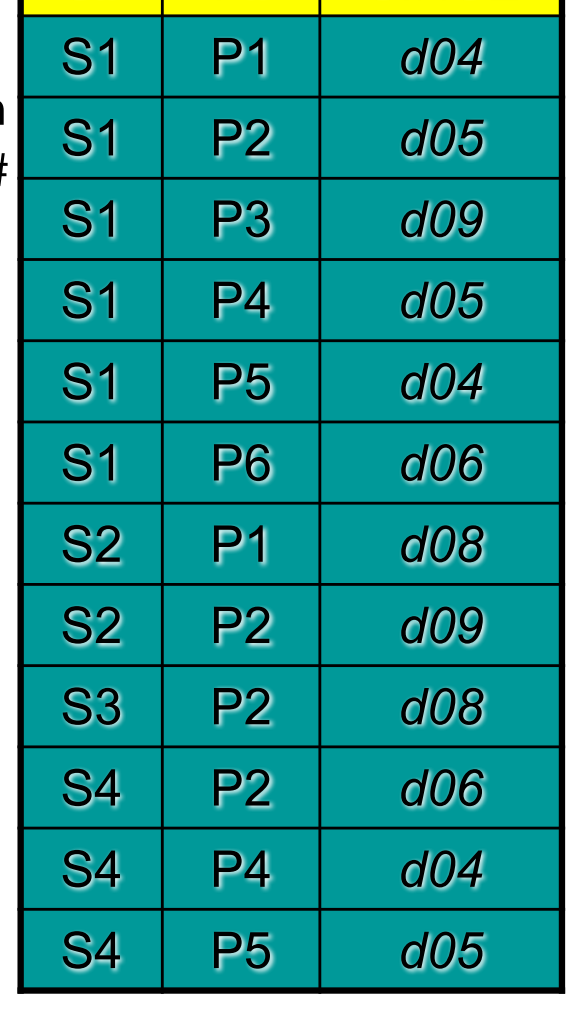

S# P# SINCE

# Voll temporalisiert (Versuch 1)

#### Predicate:

"Supplier S# was under contract from day FROM to day TO."

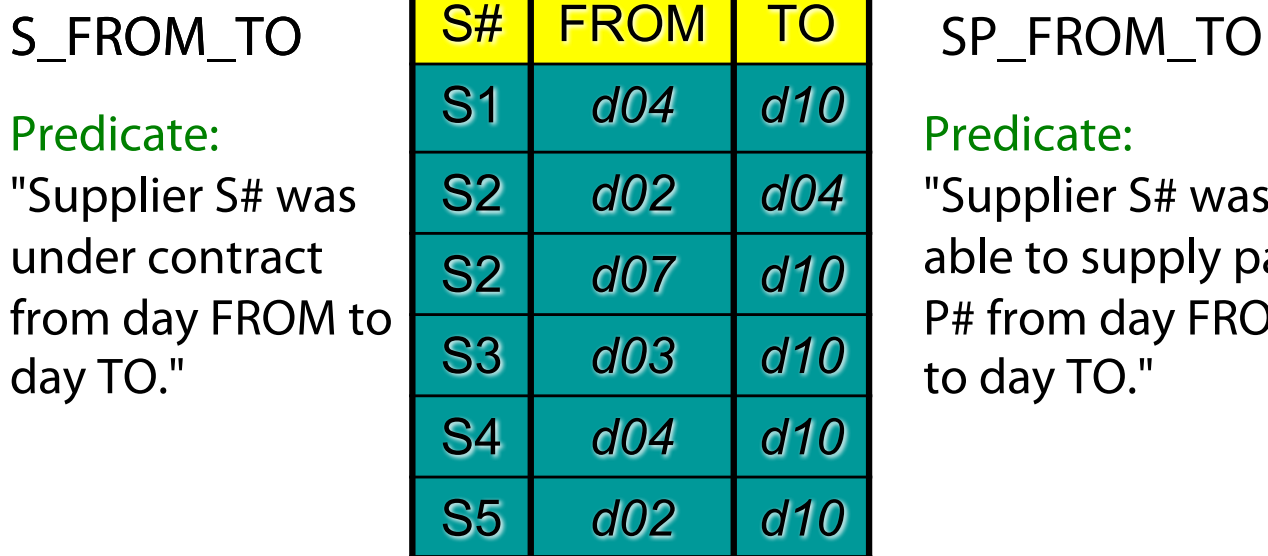

#### Predicate:

"Supplier S# was able to supply part P# from day FROM to day TO."

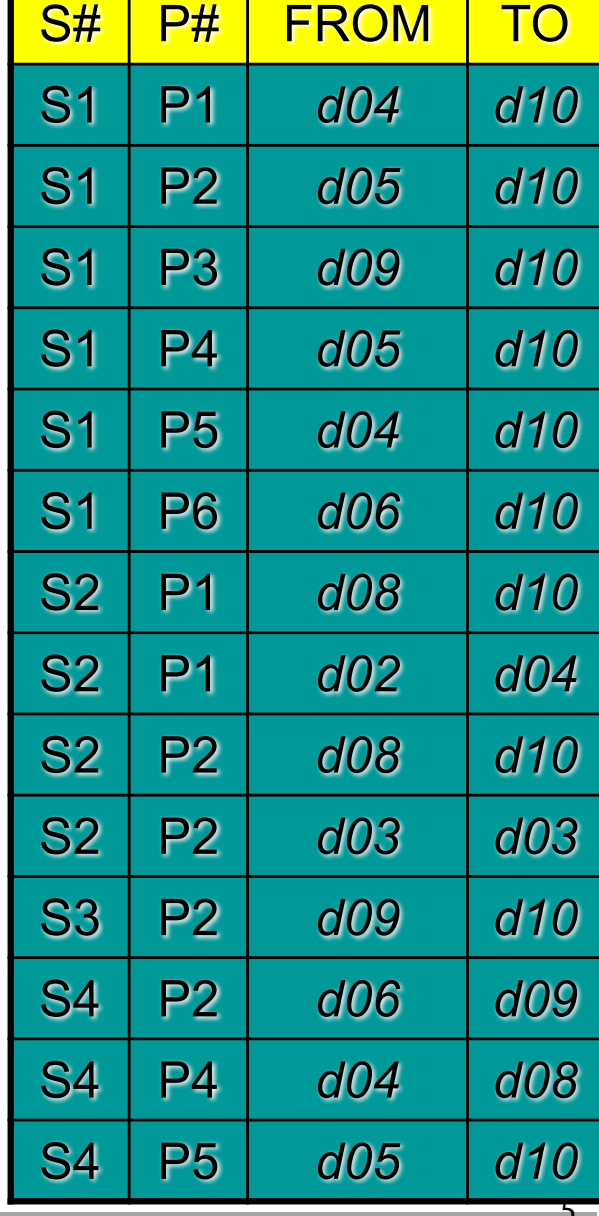

#### Anfragen:

- What does supplier S1 supply at day d6? (leicht)
- Does S1 supply something between d2 and d11?
- During which times was supplier S# able to supply something?
- During which times was supplier S# unable to supply something?

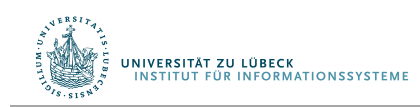

# Zu prüfende Einschränkungen

Ein Lieferant soll nicht einen Vertrag in unterschiedlichen aber überlappenden oder aneinandergrenzenden Intervallen haben

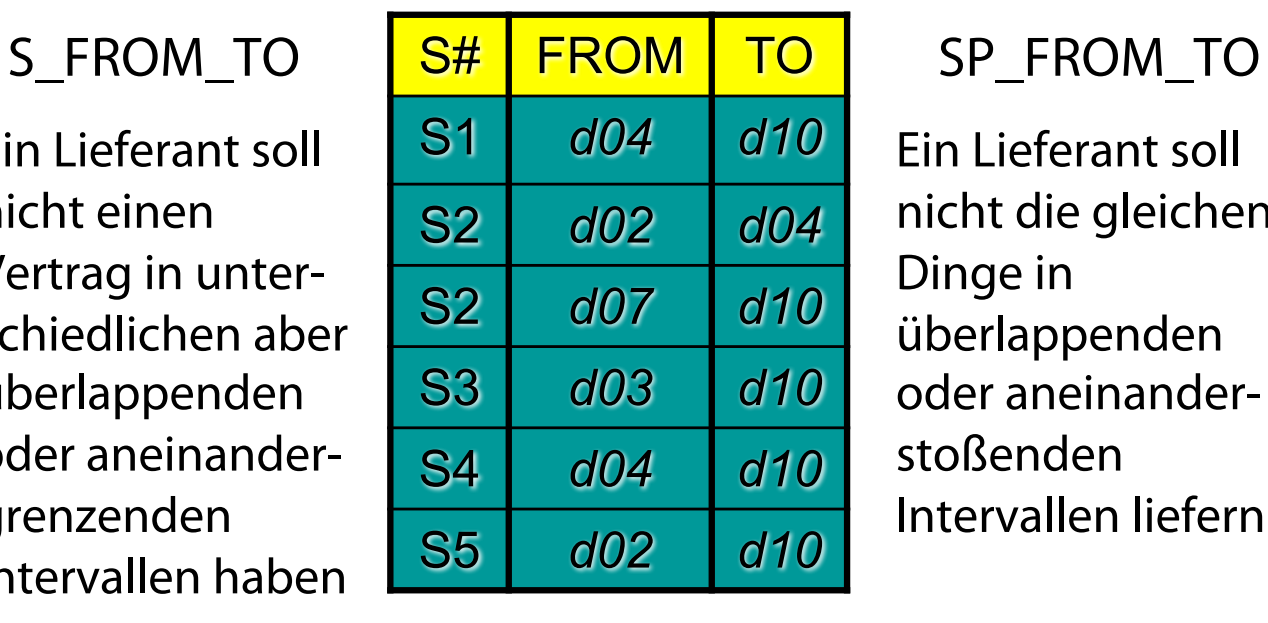

Ein Lieferant soll nicht die gleichen Dinge in überlappenden oder aneinanderstoßenden Intervallen liefern

Einschränkungen sind nicht einfach repräsentierbar

Wie kann für **zeitlich begrenzt gültige Einträge** ein **Schlüssel** definiert werden? Will man das?

> Interpretation? Sind die FROM und TO Daten enthalten? Z.B.: Hatte Lieferant S1 einen Vertrag am Tag 10?

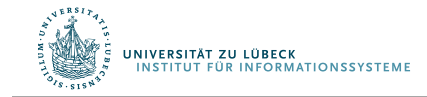

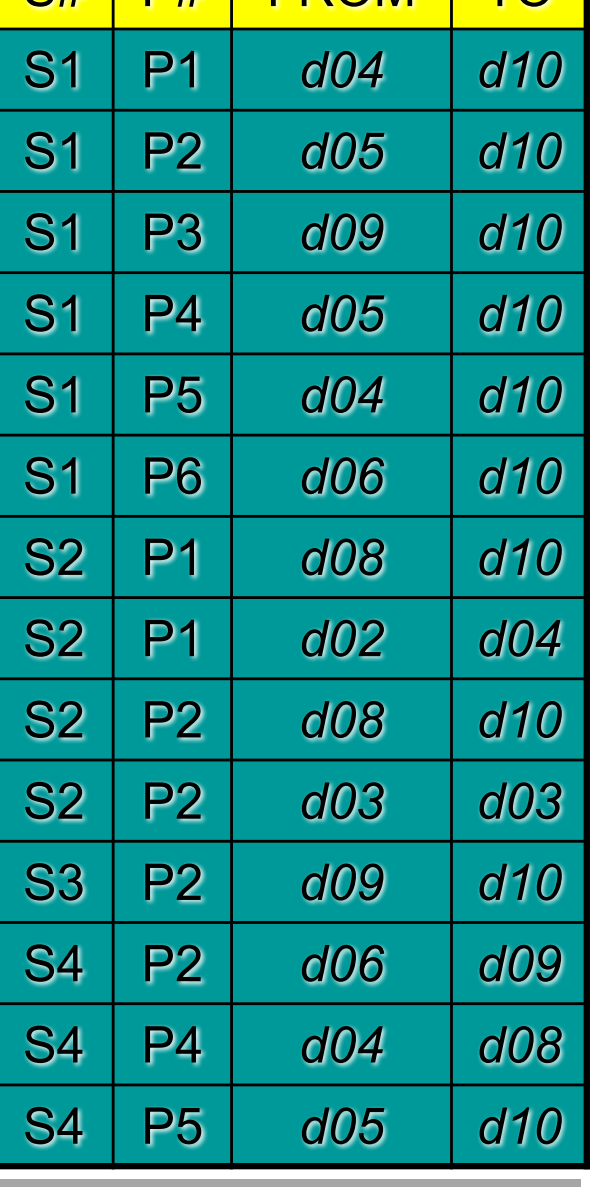

 $\mathsf{S}\#$  P $\#$  From To

# Voll temporalisiert (Versuch 2)

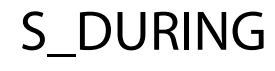

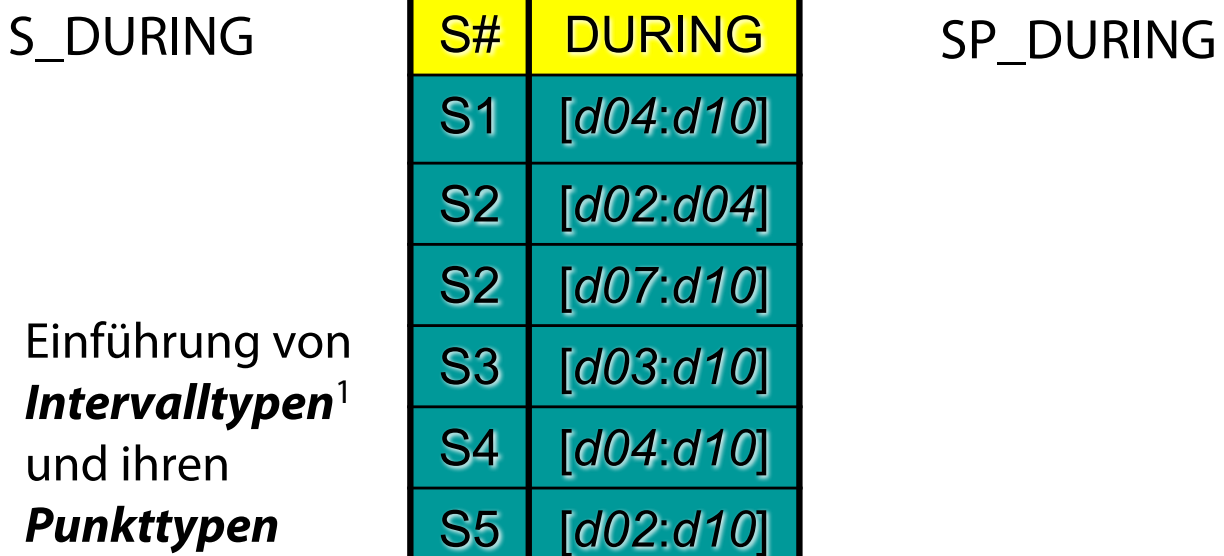

Einführung von *Intervalltypen*<sup>1</sup> und ihren *Punkttypen*

Der Typ des Attributs DURING könnte sein: **INTERVAL\_DATE** (mit Punkttypen **DATE**)

DURING als Schlüssel? Möglich, aber hier nicht sinnvoll

Für einen Punkttypen ist eine Nachfolgerfunktion definiert – hier: **NEXT\_DATE (** *d* **)**. Hier zeigt sich die Skalierung.

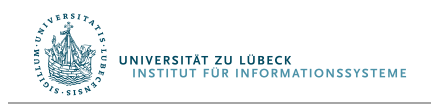

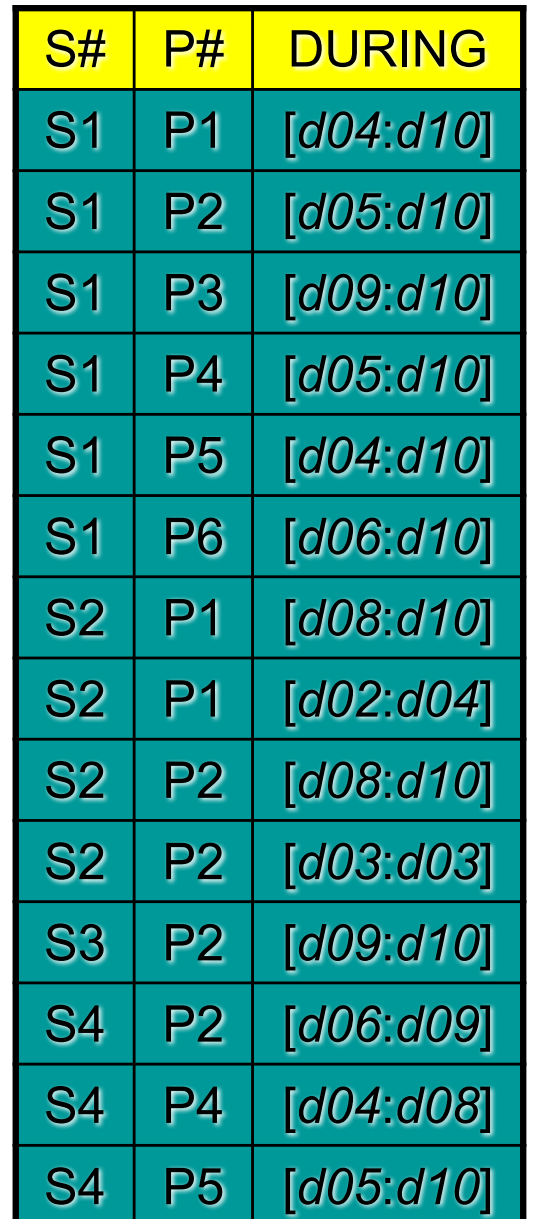

7 7

# Intervallspezifikationen

- [a, b] Anfangszeitpunkt a und Endzeitpunkt b enthalten
- (a, b] Anfangszeitpunkt a nicht enthalten, Endzeitpunkt b enthalten
- [a, b) Anfangszeitpunkt a enthalten, Endzeitpunkt b nicht enthalten
- (a, b) Anfangszeitpunkt a nicht enthalten, Endzeitpunkt b nicht enthalten, d.h. nur die Chronons dazwischen

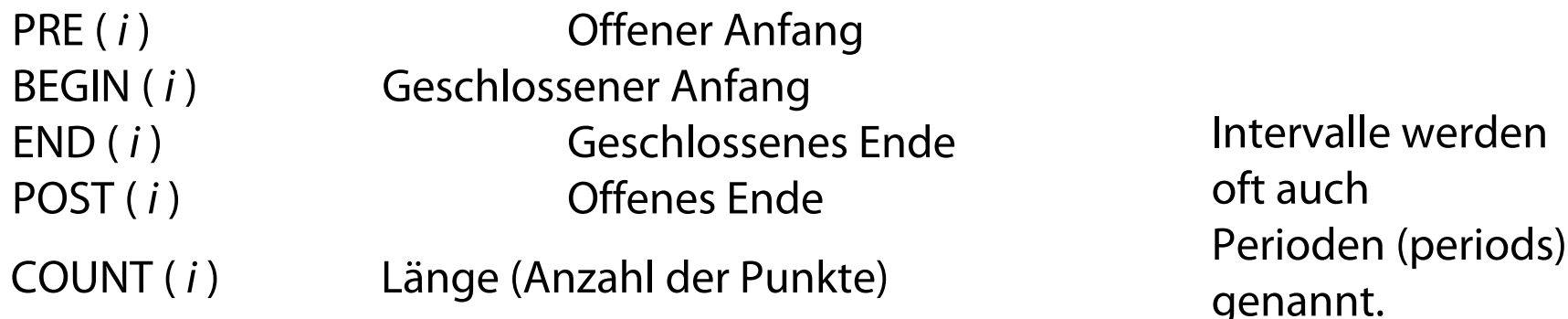

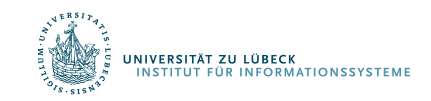

## Intervalle: Mehrere Deutungen

- Etwas gilt zu irgendeinem Zeitpunkt im Intervall (Unsicherheit)
- Etwas gilt zu jedem Zeitpunkt des Intervalls
- Etwas wurde als Wert über (alle) Zeitpunkte im Intervall bestimmt?
	- Beispiel: Inflation hier DURING als Schlüssel!
- Intervall definiert Periode in der höheren Skala

• ... weitere ...

NIVERSITÄT ZU LÜBECK

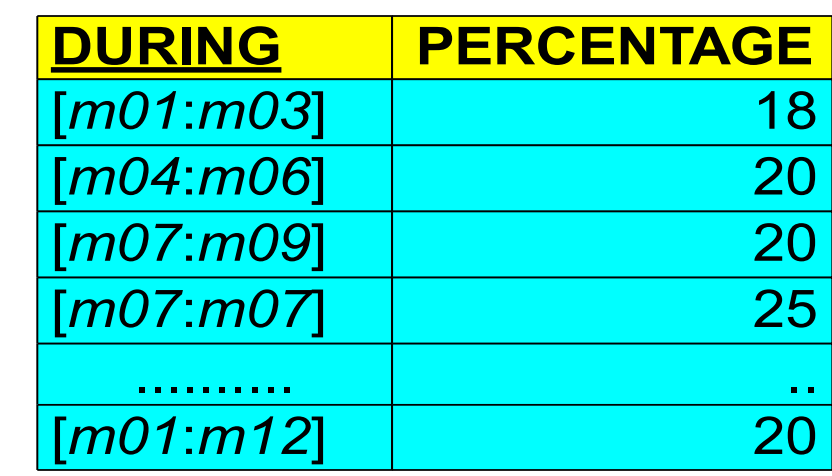

Einschränkung: keine "Lücken"

Nicht einfach zu prüfen

#### Automatische Verschmelzung von Intervallen?

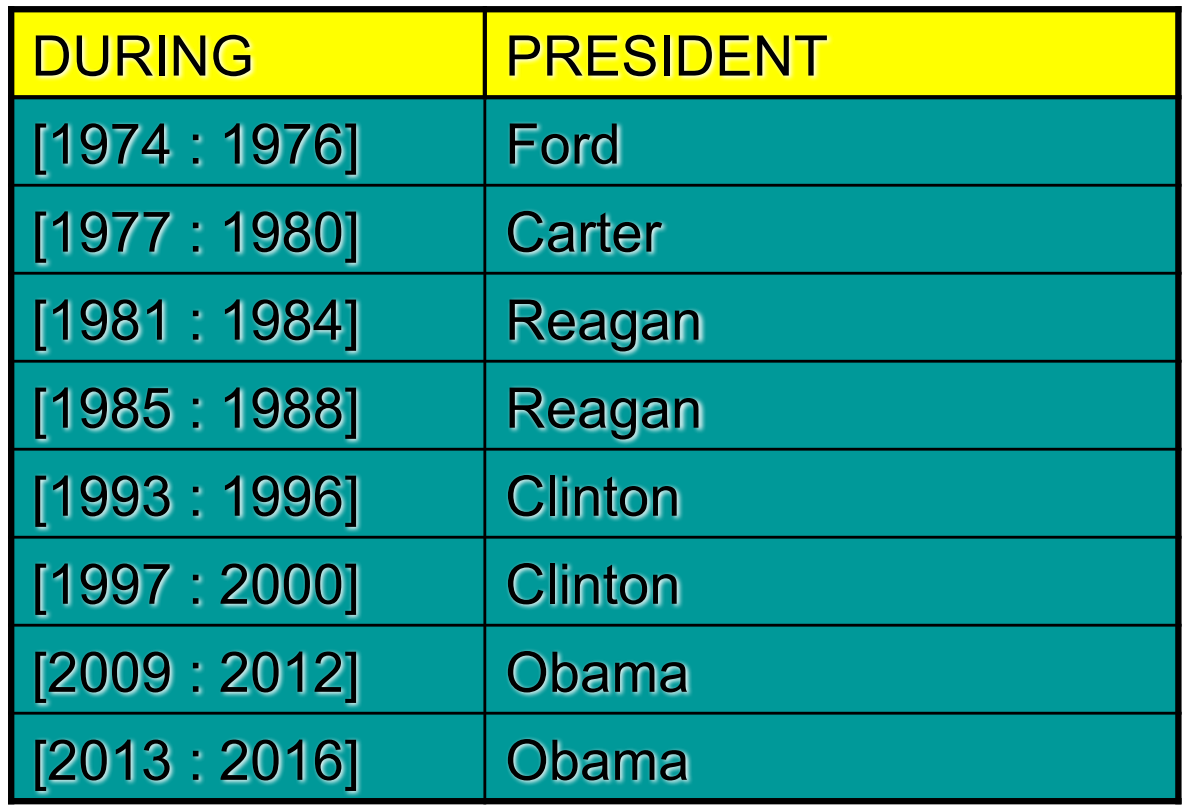

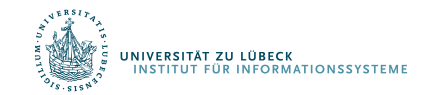

# Danksagung und Literaturhinweis

Die vorigen 9 Präsentationen sind in Anlehnung an Präsentationen von Hugh Darwen zu folgendem Buch gestaltet.

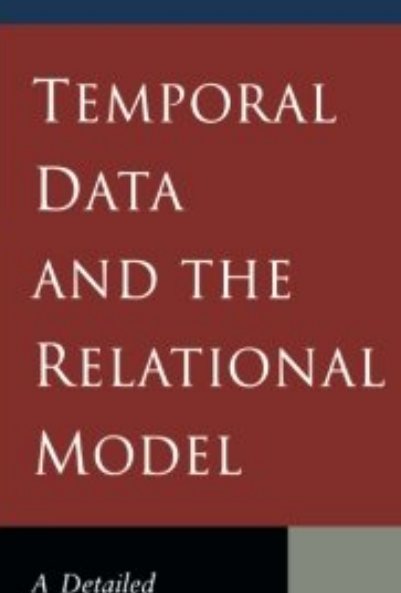

Investigation into

the Application of Interval and **Relation Theory** to the Problem of

Management

C. J. DATE **HUGH DARWEN NIKOS A. LORENTZOS** 

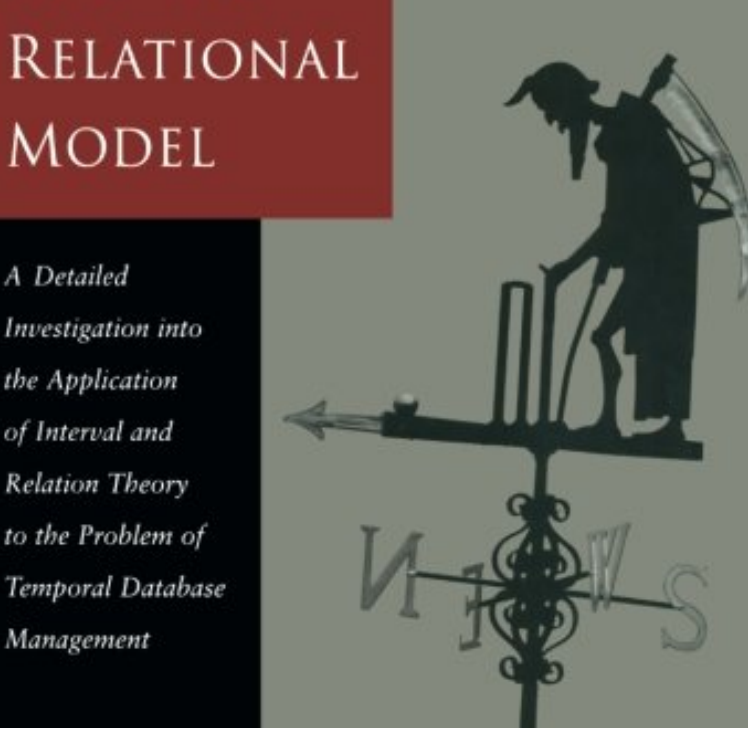

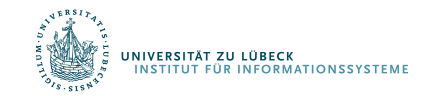

**IM FOCUS DAS LEBEN** 11

# **Operators on Time Periods**

- Membership test of point in period  $\mathcal{L}_{\mathcal{A}}$
- Union, intersection, minus, count  $\mathcal{L}_{\mathcal{A}}$ 
	- union, intersection are not defined for all periods! Why?  $\mathcal{L}_{\rm{max}}$
- Comparison predicates: Allen's operators (are not symmetric!)  $\mathcal{L}_{\mathcal{A}}$ 
	- p1 meets p2  $\blacksquare$
	- p1 starts p2  $\mathbf{r}$
	- p1 during p2  $\blacksquare$
	- p1 finishes p2  $\blacksquare$
	- p1 overlaps p2  $\blacksquare$
	- p1 before p2  $\blacksquare$

 $p1 = p2$ 

temporal intervals", Communications of J.F. Allen, "Maintaining knowledge about ACM 26(11), November **1983**

# Dimensionen der Zeit

- Gültigkeit aus Sicht der Anwendung (Gültigkeitszeit – valid time, Anwendungszeit, ...)
- Zeitpunkt der Eintragung eines Tupels in die Datenbank "Bekannt" aus Sicht des Systems Zeitpunkt, an dem ein neuer Wert eingetragen wird
- (Transaktionszeit transaction time, Systemzeit, ...)
- Bitemporal: Beides gleichzeitig repräsentiert
- Auch möglich: benutzerdefinierte Zeitangaben
- Seit langem untersuchtes Gebiet im Datenbankbereich<sup>1</sup>

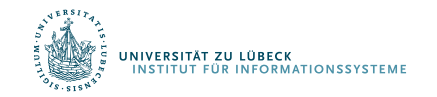

1R. Snodgrass, The temporal query language TQuel, ACM Transactions on Database Systems (TODS) TODS, 12:2, pp. 247-298, **1987** 

#### Relationen in zeitlichen Dimensionen

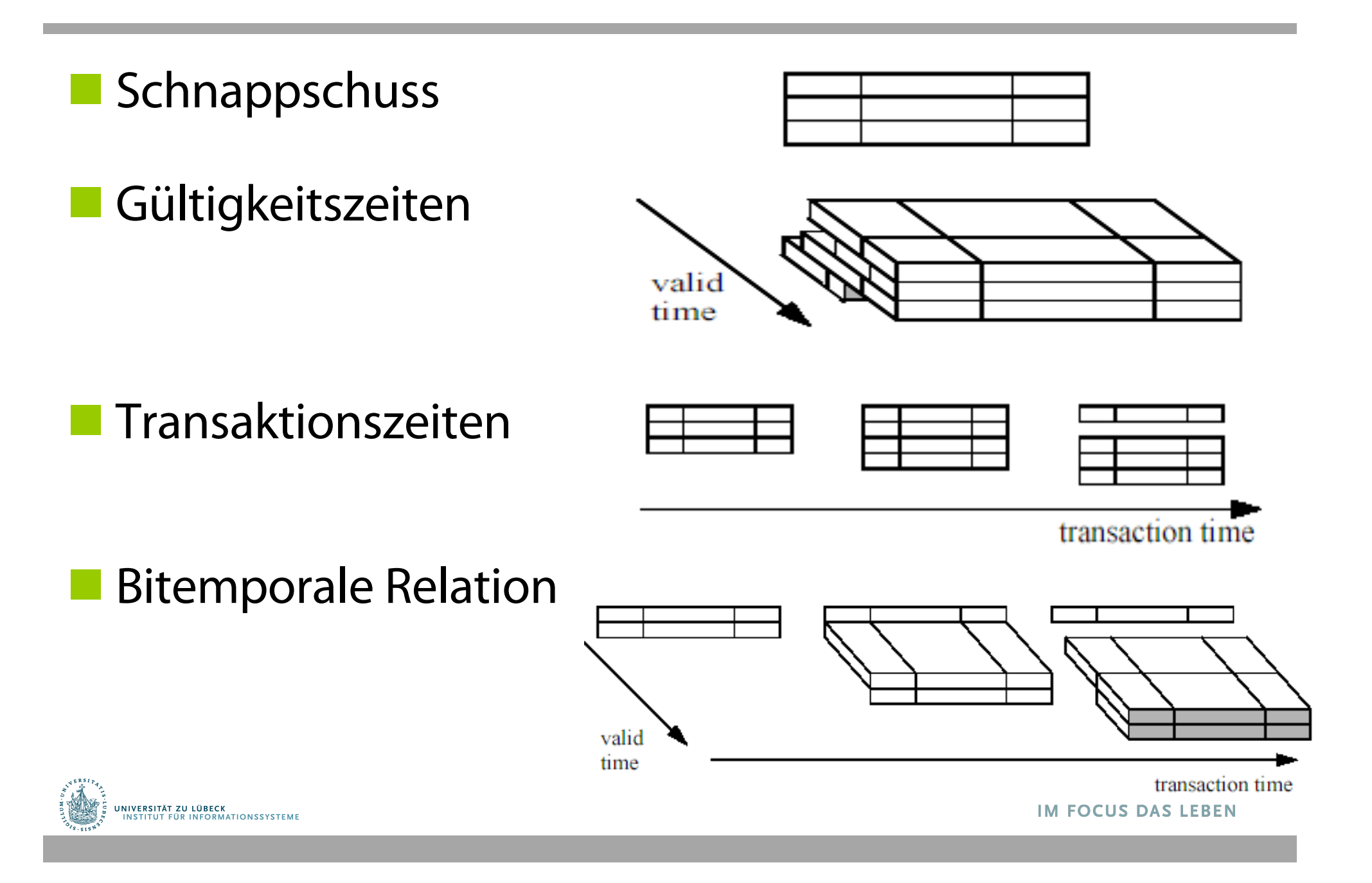

## Transaktionszeit: Wofür benötigt?

- Repräsentation von früheren Zuständen (z.B. für Auditing-Zwecke)
- Schreibzugriffe für frühere Zustände könnten limitiert sein (z.B. für sicheres Auditing)
	- Stattdessen:

Kompensationstransaktionen zur Fehlerkorrektur

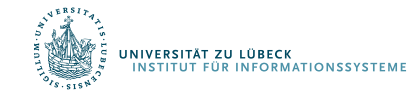

#### Bitemporale Daten

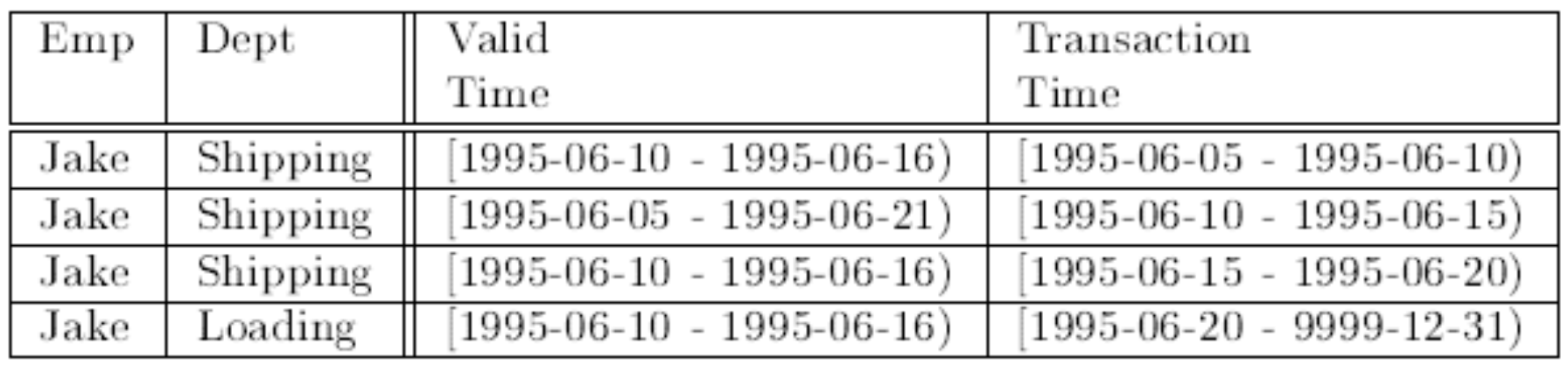

- Beispiel: Anstellung von Jake
- Darstellung einer einzigen Anstellung, mit Änderungen in der modellierten Realität mit jeweils zugehörigem Änderungszeitpunkt

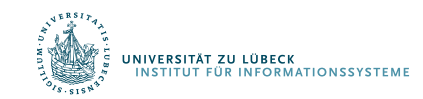

#### Temporale Datenbank: Definition

- Eine temporale Datenbank ist eine Datenbank mit Unterstützung für Anwendungszeit und/oder Transaktionszeit
- Anfrageevaluierung in temporalen Datenbanken ist nicht als einfaches multidimensionales Indizierungsproblem zu verstehen

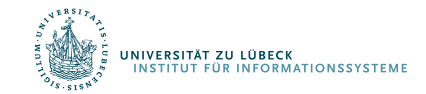

# **Non-Standard-Datenbanken**

# Grundlegende Konzepte temporaler Daten Vorschläge für Anfragesprachen Weiterführende Konzepte Von der multidimensionalen Indizierung zu temporalen Daten Multidimensionale Indizierung

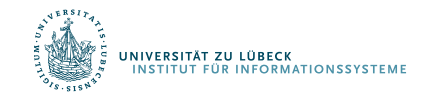

**IM FOCUS DAS LEBEN** 

# Standisierung schwierig

- TSQL2:
	- Bitemporale Repräsentation möglich
	- Zeitdimensionen implizit (keine normalen Attribute)
	- Zeitdimensionen vom Benutzer (dynamisch) angefordert
	- Modifizierer für SQL-Ausdrücke zur Berücksichtigung von zeitlichen Aspekten

R.T. Snodgrass, et. al., TSQL2 Language Specification. SIGMOD Record (SIGMOD) 23(1):65-86, **1994**

Richard T. Snodgrass, Michael H. Böhlen, Christian S. Jensen und Andreas Steiner, "Transitioning Temporal Support in TSQL2 to SQL3," in Temporal Databases: Research and Practice, O. Etzion, S. Jajodia, and S. Sripada (eds.), Springer, LNCS 1399, pp. 150––194, **1998**

• Viel Kritik an TSQL2

Hugh Darwen, C.J. Date, An overview and Analysis of Proposals Based on the TSQL2 Approach, In Date on Database: Writings 2000-2006, C.J. Date, Apress, pp. 481-514, **2006**

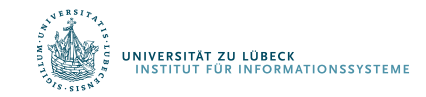

# Standardisierung

- TSQL2 konnte sich nicht durchsetzen
- Auch nicht SQL/Temporal als Teil von SQL:1999 (SQL3)
- Neuer Versuch: SQL:2011

Snodgrass, Richard T., Developing Time-Oriented Database Applicationsin SQL, Morgan Kaufmann, **1999**

Vgl. auch: C. J. Date, H. Darwen, N.A. Lorentzos, Temporal Data and the Relational Model, Morgan Kaufman, **2003**

Kulkarni, Krishna, and Jan-Eike Michels. Temporal featuresin SQL:2011. ACM SIGMOD Record 41.3, pp. 34-43, **2011**

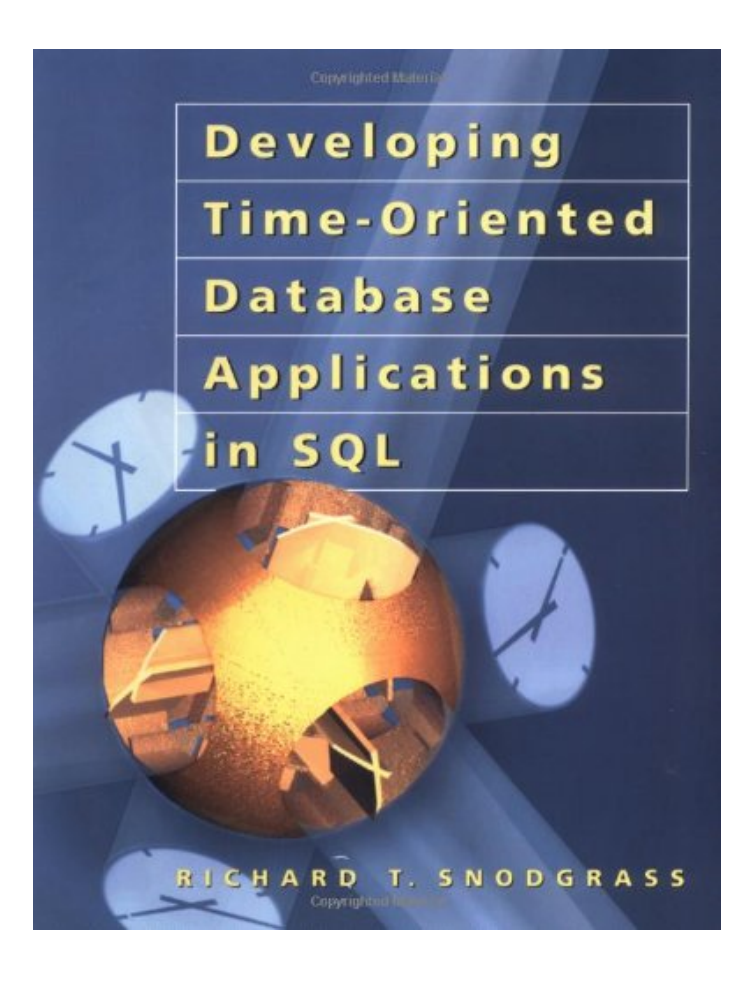

![](_page_19_Picture_8.jpeg)

## Danksagung

![](_page_20_Picture_1.jpeg)

Die nachfolgenden 15 Präsentationen zu SQL:2011 sind inspiriert von der Darstellung in

Recent Developments for Data Models Chapter 10 – Temporal Data Models Prof. Dr.-Ing. Stefan Deßloch AG Heterogene Informationssysteme Technische Universität Kaiserslautern

## SQL:2011 – Unterstützung für temporale Daten

- Kein neuer Datentyp Zeitperiode
- Definition von Perioden für Tabellen mit Bezug auf Paaren von Spalten für Beginn und Ende ( $\rightarrow$  Tabellenperioden)
- Zugrundeliegendes Intervallmodell: [Start, Ende)

![](_page_21_Picture_4.jpeg)

# SQL:2011 – Unterstützung für temporale Daten

- System-Versionierung von Tabellen
	- Unterstützung für **Transaktionszeit**
	- Standardanfragen beziehen sich auf "aktuelle" Daten
	- Bezugnahme auf "historische" Version möglich durch FOR SYSTEM TIME-Schlüsselwort
- Anwendungszeit von Tabellen durch Perioden
	- Unterstützung für **Gültigkeitszeit** (Valid Time)
	- Primärschlüssel und Referentielle Integrität
	- Anfragen beziehen sich auf alle gültigen Tupel
	- Prädikate über Periode für Zugriff auf temporale Bereiche
- **Bitemporale** Tabellen

![](_page_22_Picture_11.jpeg)

# Tabellenperioden für Anwendungszeit

- Anwendungszeit/Gültigkeitszeit durch Nutzer bestimmt
- Neues Schlüsselwort PERIOD FOR
- Beispiel: CREATE TABLE Emp(

ENo INTEGER, EStart DATE, EEnd DATE, EDept INTEGER, PERIOD FOR EPeriod (EStart, EEnd) )

- Namen für Perioden frei wählbar
- Anfangs- und End-Attribute als normale Spalten
- Einfügen von Tupeln über INSERT wie bekannt INSERT INTO Emp VALUES (22217, DATE '2010-01-01', DATE '2011-11-12', 3)

![](_page_23_Picture_8.jpeg)

# Anwendungszeit – Änderung und Löschung

- Modifikationen beziehen sich auf eine effektive Periode
- Änderungen wirksam auf allen Tupeln mit überlappenden Zeitperioden

![](_page_24_Picture_3.jpeg)

# Anwendungszeit und Primär-/Fremdschlüssel

- Primärschlüssel auf Anwendungszeitperiode bezogen
	- Überlappungen von Beginn/Ende-Spalten vermeiden ALTER TABLE EMP ADD PRIMARY KEY (ENo, **EPeriod WITHOUT OVERLAPS**)
- Referentielle Einschränkungen generalisiert auf jeden gültigen Zeitpunkt

![](_page_25_Picture_66.jpeg)

• Zeitperiodenangaben für Primär- und Fremdschlüssel

**CREATE TABLE Dept** (DNo INTEGER, ..., PERIOD FOR DPeriod (DStart, DEnd), PRIMARY KEY (DNo, DPeriod WITHOUT OVERLAPS)) **ALTER TABLE Emp ADD FOREIGN KEY (Edept, PERIOD EPeriod) REFERENCES Dept (DNo, PERIOD DPeriod)** 

![](_page_25_Picture_7.jpeg)

# Anwendungszeit in Anfragen

- Verwendung von SELECT wie gehabt
	- Zeitperiodenspalten verwendbar wie gewohnt
- Spezielle Prädikate für Zeitperioden SELECT EName, EDept FROM Emp WHERE ENo = 22217 AND EPeriod CONTAINS DATE '2011-01-02'
- Semantik (basierend auf Allen'sche Intervallbeziehungen)
	- $-$  x CONTAINS y  $\sim$  (x contains y) or (x starts y) or (x finishes y) or (x equal y)
	- $-$  x OVERLAPS y  $\sim$  (x overlaps y) or (y overlaps x) or (x contains y) or (y contains x) or (x starts y) or (y starts x) or (x finishes y) or (y finishes x) or (x equals y)
	- $x$  EQUALS  $\sim$  x equals y
	- $x$  PRECEDES  $\sim$  (x before y) or (x meets y)
	- $x$  SUCCEEDS  $y \sim (y \text{ before } x)$  or  $(y \text{ meets } x)$
	- $-$  x IMMEDIATELY PRECEDES  $y \sim x$  meets y
	- $-$  x IMMEDIATELY SUCCEEDS  $y \sim y$  meets x

## Temporale Verbunde mit Anwendungszeit

![](_page_27_Picture_55.jpeg)

- Normale Verbunde betrachten Anwendungszeit nicht SELECT ENo, EDept, DName FROM Emp, Dept WHERE  $E$ Dept = DNo
- Temporale Verbunde unter Verwendung von Zeitperioden SELECT ENo, EDept, DName FROM Emp, Dept WHERE EDept = DNo AND **EPeriod OVERLAPS DPeriod**

![](_page_27_Picture_4.jpeg)

# Tabellen und Versionierung mit Systemzeit

- Versionierung von Tabellen durch Systemzeitattribute (auch Transaktionszeit genannt)
- Beispiel

CREATE TABLE Emp ( ENo INTEGER, Sys\_start TIMESTAMP(12) **GENERATED ALWAYS AS ROW START**, Sys\_end TIMESTAMP(12) **GENERATED ALWAYS AS ROW END**, EName VARCHAR(30),

**PERIOD FOR SYSTEM\_TIME** (Sys\_start, Sys\_end)) **WITH SYSTEM VERSIONING**

![](_page_28_Picture_5.jpeg)

# Tabellen und Versionierung mit Systemzeit

- Versionierung von Tabellen durch Systemzeitattribute (auch Transaktionszeit genannt)
- Nur das DBMS kann (und muss) Start- und Endzeitpunkte für Systemzeitperioden liefern
	- Datentyp für Zeitpunkte systemabhängig
- Modifikation  $\rightarrow$  zusätzliches Tupel für den alten Zustand vor der Änderung
	- Aktueller Zeilenzustand: Zeitstempel ist der neueste
	- Historischer Zeilenzustand: Zeitstempel nicht der neueste

![](_page_29_Picture_7.jpeg)

# Änderung von systemversionierten Tabellen

#### INSERT

- Systemzeitstart wird auf Transaktionszeit gesetzt
- Systemzeitende wird auf Maximalwert gesetzt INSERT INTO Emp (ENo, EName) VALUES (22217, 'Joe')

#### UPDATE und DELETE

- Operationen nur auf aktuellen Zeilen
- Automatisches Erzeugen von historischen Zeilen für jede geänderte oder gelöschte Zeile
- Bei UPDATE wird der neue Startzeitpunkt auf die Transaktionszeit gesetzt

![](_page_30_Picture_78.jpeg)

![](_page_30_Picture_79.jpeg)

![](_page_30_Picture_10.jpeg)

# Einschränkungen und Anfragen

- Primärschlüssel und Fremdschlüssel für systemversionierte Tabellen
	- Sollen nur für die aktuellen Zeilen geprüft werden
	- Systemzeitperiode muss nicht als Teil des Schlüssels deklariert werden
- Anfragen auf systemversionierten Tabellen:
	- Beziehen sich standardmäßig auf aktuelle Zeilen
	- Bezugnahme auf historische Zeilen durch Schlüsselwort FOR SYSTEM TIME

![](_page_31_Picture_7.jpeg)

#### Beispiele

• Bestimme Zeilen, die zu einem gegebenen Zeitpunkt die aktuellen Zeilen sind

SELECT ENo, EName, Sys\_Start, Sys\_End FROM Emp **FOR SYSTEM\_TIME AS OF** TIMESTAMP '2011-01-02 00:00:00'

• Bestimme Zeilen, die in einer Zeitperiode aktuell waren (ohne Endpunkt der Periode)

SELECT ENo, EName, Sys\_Start, Sys\_End FROM Emp **FOR SYSTEM\_TIME FROM** TIMESTAMP '2011-01-02 00:00:00' **TO** TIMESTAMP '2011-12-31 00:00:00'

• Bestimme Zeilen, die in einer Zeitperiode aktuell waren (mit Endpunkt der Periode)

SELECT ENo, EName, Sys\_Start, Sys\_End FROM Emp **FOR SYSTEM\_TIME BETWEEN** TIMESTAMP '2011-01-02 00:00:00' **AND** TIMESTAMP '2011-12-31 00:00:00'

![](_page_32_Picture_7.jpeg)

### Bitemporale Tabellen

- Anwendungszeit und Systemzeit kombiniert
- Beispiel

CREATE TABLE Emp( ENo INTEGER, EStart DATE, EEnd DATE, EDept INTEGER, **PERIOD FOR EPeriod (EStart, EEnd),** Sys\_start TIMESTAMP(12) **GENERATED ALWAYS AS ROW START**, Sys\_end TIMESTAMP(12) **GENERATED ALWAYS AS ROW END**, EName VARCHAR(30), **PERIOD FOR SYSTEM\_TIME** (Sys\_start, Sys\_end), PRIMARY KEY (ENo, **EPeriod WITHOUT OVERLAPS**), FOREIGN KEY (EDept, **PERIOD EPeriod**) REFERENCES Dept (DNo, **PERIOD DPeriod**)) **WITH SYSTEM VERSIONING**

![](_page_33_Picture_4.jpeg)

## Anfragen an bitemporale Tabellen

- Anfragen können Prädikate für Systemzeitperioden und Anwendungszeitperioden enthalten
- Beispiel

SELECT ENo, EDept FROM Emp **FOR SYSTEM\_TIME AS OF TIMESTAMP '2011-07-01 00:00:00'**  WHERE  $FNo = 22217$ AND **EPeriod CONTAINS DATE '2010-12-01'**

![](_page_34_Picture_4.jpeg)

# Temporale Daten – Zusammenfassung

- Zentralen Anforderung in vielen Anwendungen
	- Zeitperioden, Prädikate (z.B. mit Allen-Operatoren)
	- Anwendungszeit vs. Systemzeit, bitemporale Tabellen
- Wichtige frühere Ansätze<sup>1</sup>
	- TSQL2, SQL/Temporal
- SQL:2011
	- Definition von Perioden, Anwendungszeit und Systemzeit
- SQL: Weitere Entwicklungen
	- Outer Join, Gruppierung, Aggregation mit Zeitperioden
	- Normalisierung (z.B. Zusammenfassung von Perioden)
	- Viele weitere

NIVERSITÄT ZU LÜBECK

<sup>1</sup> CS Jensen, RT Snodgrass, Semantics of time-varying information, Journal of Information Systems, 21:4, pp. 311-352, **1996**

![](_page_35_Picture_14.jpeg)

## **Temporale Daten und das relationale Modell**

![](_page_36_Figure_1.jpeg)

#### Welche Funktionalität brauchen wir überhaupt?

![](_page_36_Picture_3.jpeg)

# **Non-Standard-Datenbanken**

Von der multidimensionalen Indizierung zu temporalen Daten

![](_page_37_Figure_2.jpeg)

![](_page_37_Picture_3.jpeg)

**IM FOCUS DAS LEBEN** 

## Sequenzen in SQL:2011

- Unterstützung für Datenanalyse in SQL:2011 durch Bildung von Sequenzen aus einer Relation
- Siehe auch OLAP-Funktionen in SQL:2003
- Auch für Analyse zeitlicher Daten geeignet

• Nachfolgende 11 Präsentationen sind angelehnt an ein Tutorial "Advanced SQL" von Marcin.Blaszczyk@cern.ch

![](_page_38_Picture_5.jpeg)

#### Analytische Funktionen – Überblick

• Allgemeine Syntax:

**SELECT analytical-function(col-expr) OVER (window-spec) [AS col-alias] FROM [TABLE];**

• Fensterspezifikation – Syntax

**[PARTITION BY [expr list]] ORDER BY [sort spec] [range spec]**

![](_page_39_Picture_5.jpeg)

- Beispiel für Bereichspezifikation (siehe Dokumentation)
	- **ROWS UNBOUNDED PRECEDING AND CURRENT ROW (default)**
	- **ROWS BETWEEN CURRENT ROW AND UNBOUNDED FOLLOWING**
	- **RANGE BETWEEN 2 PRECEDING AND 2 FOLLOWING**

![](_page_39_Picture_10.jpeg)

**IM FOCUS DAS LEBERO** 

#### Geordnetes Analytisches Fenster

Analytische Funktion auf alle Tupel des Fensters angewandt

![](_page_40_Picture_132.jpeg)

![](_page_40_Picture_3.jpeg)

IM FOCUS DAS LEBEN

#### Bereichsangabe – Beispiel (1)

#### **RANGE BETWEEN 2 PRECEDING AND 2 FOLLOWING**

![](_page_41_Picture_82.jpeg)

![](_page_41_Picture_3.jpeg)

IM FOCUS DAS LEBER<sup>2</sup>

#### Bereichsangabe – Beispiel (2)

#### **ROWS BETWEEN CURRENT ROW AND UNBOUNDED FOLLOWING**

![](_page_42_Picture_122.jpeg)

![](_page_42_Picture_3.jpeg)

![](_page_42_Picture_4.jpeg)

![](_page_43_Picture_103.jpeg)

![](_page_43_Picture_3.jpeg)

![](_page_43_Picture_4.jpeg)

![](_page_44_Picture_97.jpeg)

![](_page_44_Picture_3.jpeg)

![](_page_44_Picture_4.jpeg)

![](_page_45_Picture_106.jpeg)

![](_page_45_Picture_3.jpeg)

![](_page_46_Picture_105.jpeg)

![](_page_46_Picture_3.jpeg)

![](_page_46_Picture_4.jpeg)

![](_page_47_Picture_107.jpeg)

![](_page_47_Picture_3.jpeg)

![](_page_47_Picture_4.jpeg)

#### Vordefinierte analytische Funktionen

- Aggregatsfunktionen
	- SUM
	- MAX
	- MIN
	- AVG
	- COUNT
- Zusätzlich für Fensterbereiche:
	- LAG
	- LEAD
	- FIRST
	- LAST
	- FIRST VALUE
	- LAST VALUE
	- ROW\_NUMBER
	- DENSE\_RANK

![](_page_48_Picture_16.jpeg)

![](_page_48_Picture_17.jpeg)

#### Analytische Funktion – Beispiel LAG

![](_page_49_Picture_108.jpeg)

![](_page_49_Picture_2.jpeg)

# Offene Punkte bei der Datenmodellierung

- Periodische Gültigkeit
- Unsicherheit:
	- Gültigkeit zu mindestens einem Zeitpunkt in einem Intervall
- Abhängigkeiten zwischen Anwendungszeitperioden bzw. Systemzeitperioden
	- Etwas gilt, nachdem/bis/bevor/während etwas anderes gilt, ohne dass die tatsächlichen Intervallgrenzen bekannt sind
- Open-World-Annahme: Wenn etwas nicht als gültig eingetragen ist, ist es nicht notwendigerweise ungültig
- Komplexere Zeitstrukturen
	- Verzweigende Zeit (branching time)
	- Dichte Zeitstrukturen
- Repräsentation und Erkennung von Ereignissen

# Weitere Aspekte und Ausblick

- Zeit in **XML** (valid time / transaction time in XPath)
	- Ähnliche Prinzipien wie im relationalen Modell
- Zeit auf der Ebene der **konzeptuellen Datenmodellierung**
- Deklarationen für **physikalische Ebene** von temporalen Datenbanken (z.B. Indexe)
- **Strom-orientierte Datenverarbeitung**
	- Hohe Datenraten, Zwischendaten pro Fenster akkumulierend
	- Sekundärspeicher nötig, aber ggf. auch zu langsam, um Zwischenresultate aufzunehmen

– Speicherbegrenzung und damit Approximation nötig